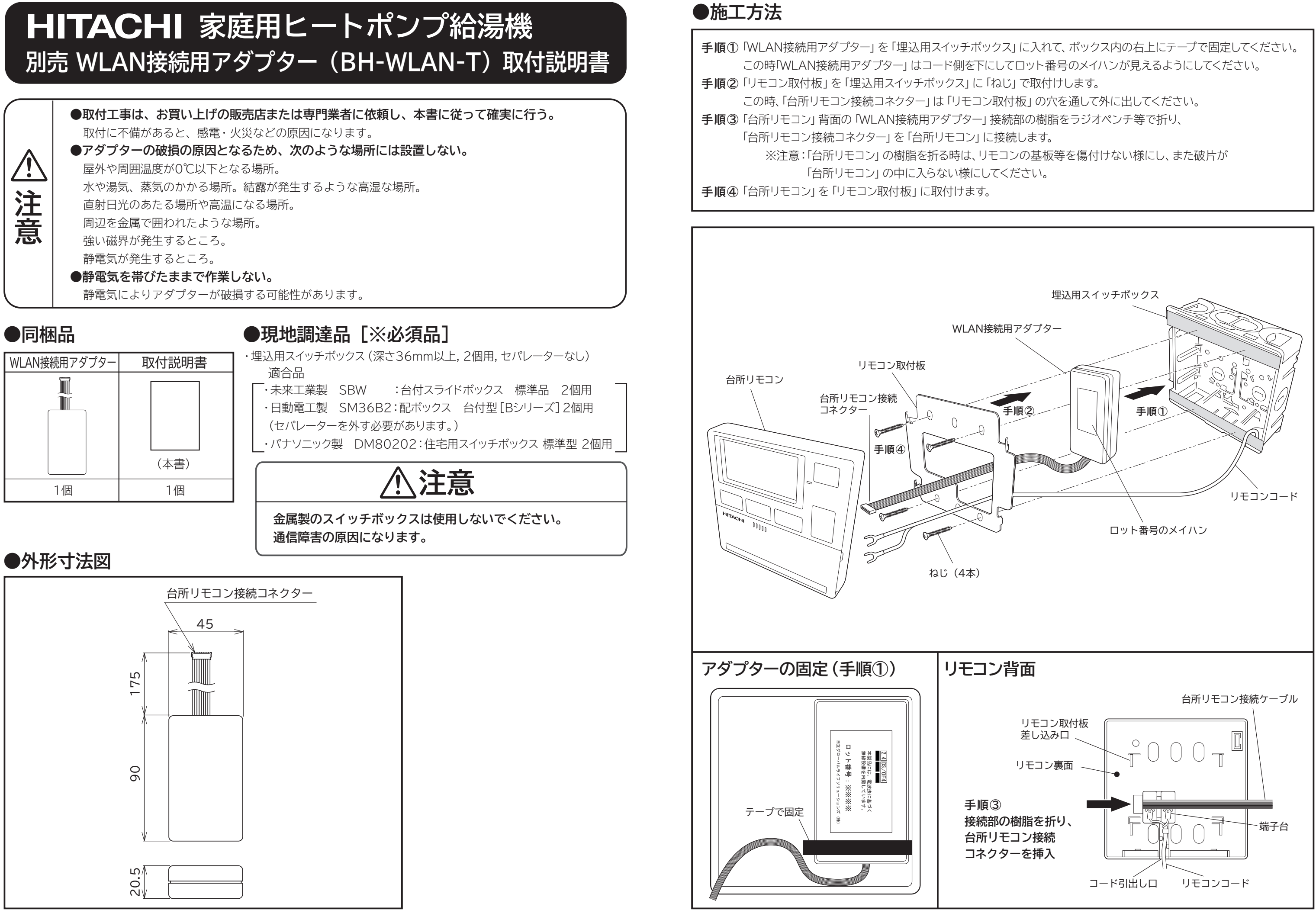

## **●WLAN接続用アダプターの設定**

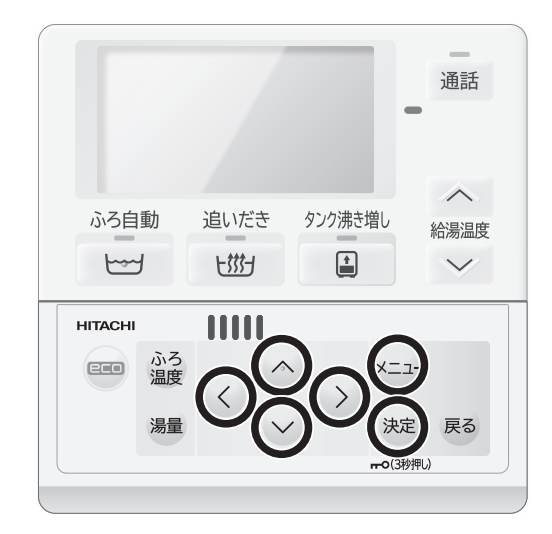

アダプターの取り付け終了後、以下の手順でアダプターの設定を行います。 設定は台所リモコンの左図の〇印のボタンを使用します。

なお、アダプターの設定はエコキュートの試運転を実施した後で行ってく ださい。

試運転が未実施の場合は、エコキュート本体の工事説明書に従って試運転 を実施してください。

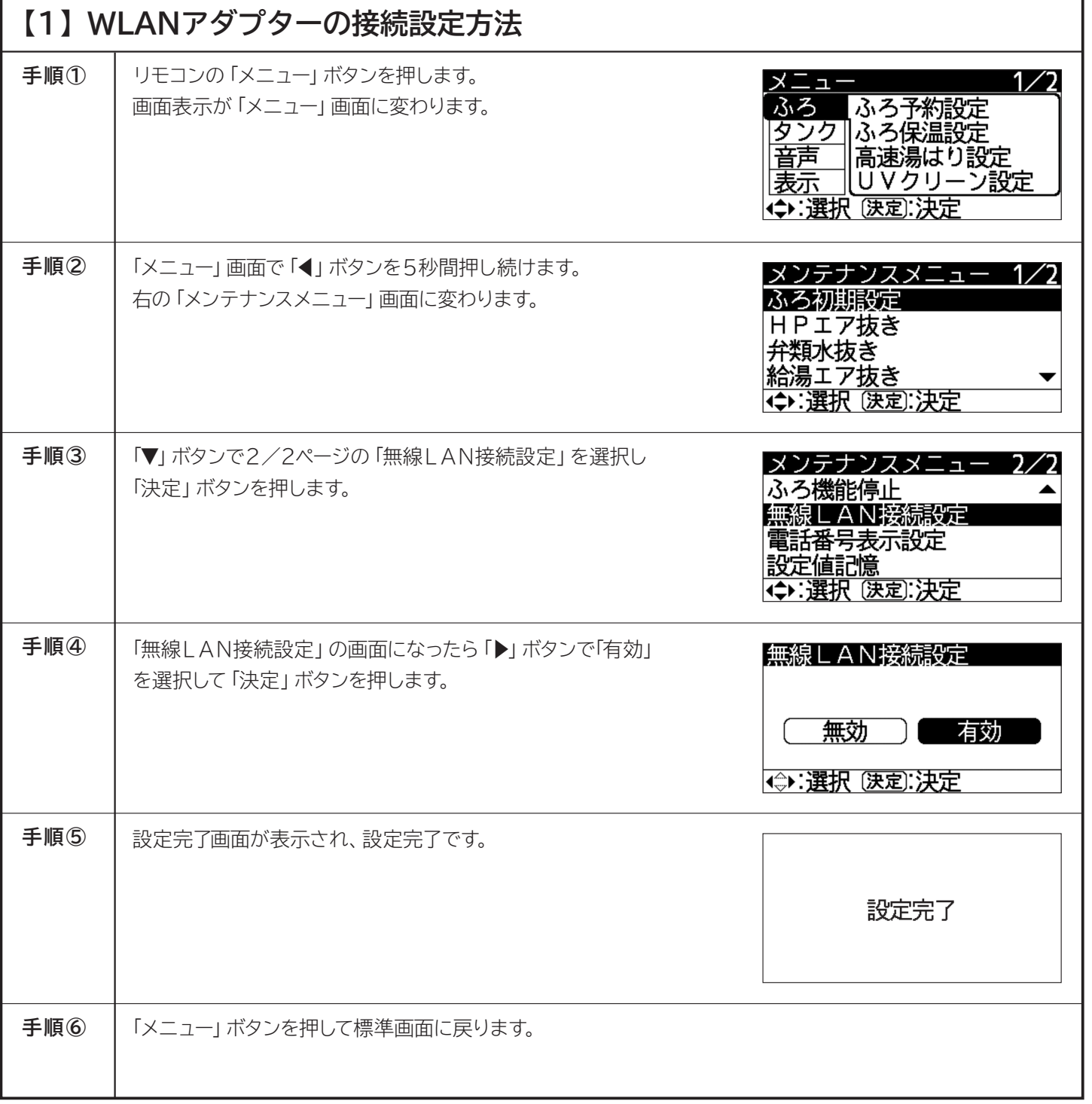

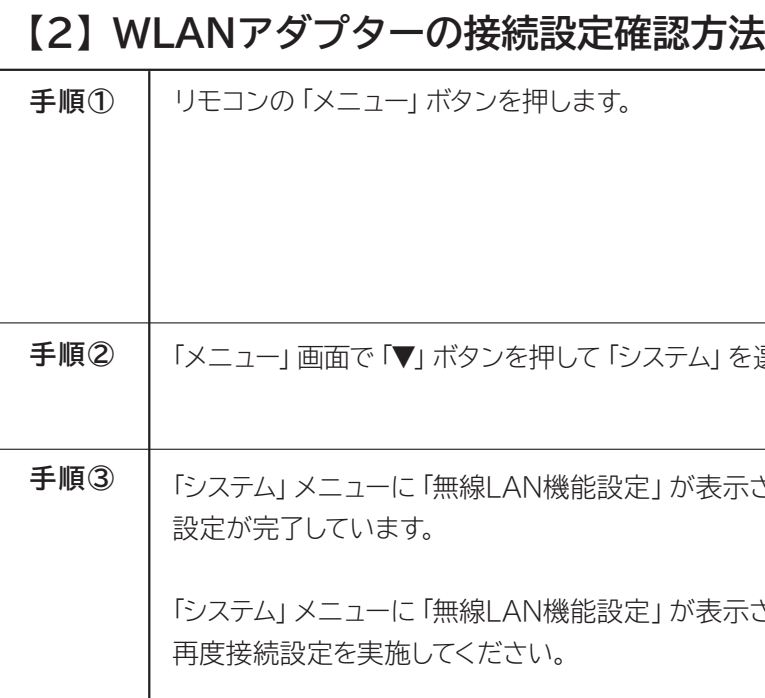

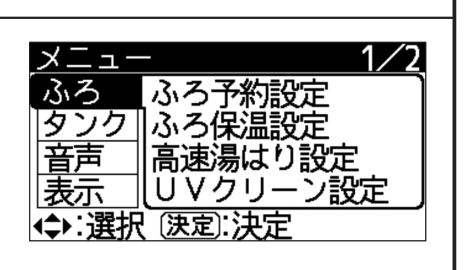

を選択します。

示されていれば接続

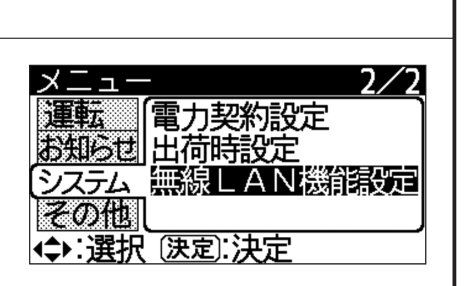

示されない場合は